, tushu007.com

<<Windows XP >>

<<Windows XP >>

- 13 ISBN 9787504543950
- 10 ISBN 7504543950

出版时间:2004-6

页数:120

PDF

更多资源请访问:http://www.tushu007.com

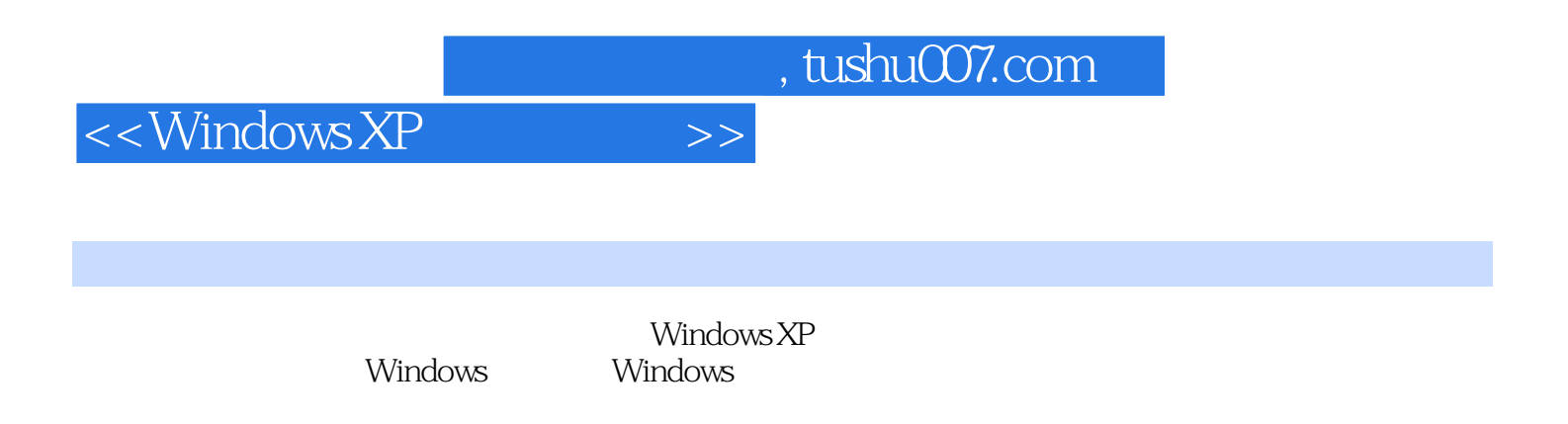

Windows

 $,$  tushu007.com

 $<<$ Windows XP $>>$ 

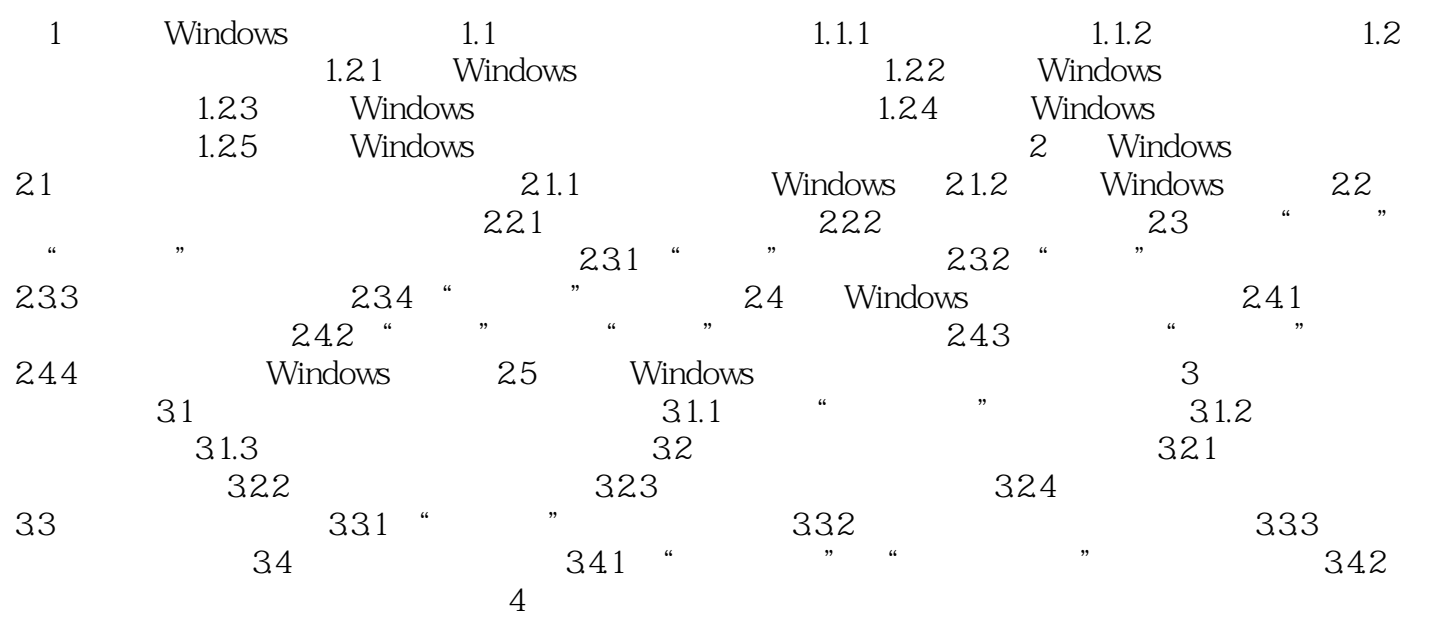

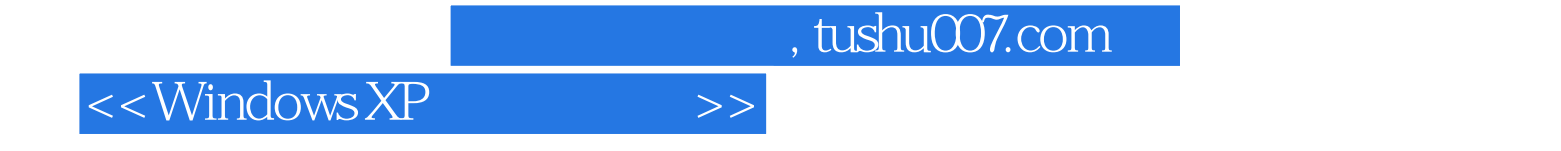

本站所提供下载的PDF图书仅提供预览和简介,请支持正版图书。

更多资源请访问:http://www.tushu007.com